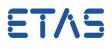

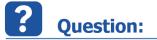

•

1

• The ISOLAR-EVE User Guide mentions an Instrumentation Layer

| ETAS | 6 EVE Features and Tutorials                                                                                                    |
|------|----------------------------------------------------------------------------------------------------|
|      | <ul> <li>From the Workspace Elements, drag &amp; drop the action signal SetValue_Boolean_A from Paramstimulater subfolder of the Workspace Elements to the "Instrumentation Layer".</li> <li>In the "Create Instruments" dialog box, keep the selected EditBox Instrument Type and click OK.</li> </ul> |
|      | <ul> <li>Drag and drop GetValue_Boolean_E signal from<br/>"ParamReader" to the "Instrumentation Layer".</li> <li>In the "Create Instruments" dialog, change the solar.</li> </ul>                                                                                                    |

- What is the Instrumentation Layer?
- Where can I find the Instrumentation Layer?

## Answer:

• There is no **Instrumentation** *Layer* but an **Instrumentation** *Tab* (which can contain layers)

| Image: Contract of the second results         Image: Contract of the second results         Image: Contract of the second results <td< th=""><th>Experiment Environment V3.7.2 [AdditionTest.eew] - AdditionTest.eew] - AdditionTest.ee</th><th>itionTest.eex<br/>Tools ? Help provides fur</th><th>ther information</th><th>_</th></td<> | Experiment Environment V3.7.2 [AdditionTest.eew] - AdditionTest.eew] - AdditionTest.ee | itionTest.eex<br>Tools ? Help provides fur | ther information                      | _                                     |
|----------------------------------------------------------------------------------------------------|----------------------------------------------------------------------------------------------------|--------------------------------------------|---------------------------------------|---------------------------------------|
| Search & Filter  Clear "Search Results" on go Use regize  Filter Options  Al Labels  Datalogger Tab  Al Bement Types  Al Object Types  Signal Generator Tab  Al Asam Al UD Search Results  Search Results  Sea                                                                                                    | 📍 🕼 📙 🕼 • 🕅 • 📓 • 📓 • 📓 • 📓 •                                                                                                    |                                            | ə 🖬 L 🕇                               |                                       |
| Search & Filler         Instrumentation Tab         Instrumentation Tab </th <th></th> <th>aver loe's laver2/laver1 /</th> <th>Create Laver</th> <th>7</th>                                                                                                    |                                                                                                    | aver loe's laver2/laver1 /                 | Create Laver                          | 7                                     |
| All Labels  All Labels  Datalogger Tab  Right mouse button click in this area opens Layer menu  All Object Types  All Data Types  All Asam All UD Search Results  Datalogger Tab  Right mouse button click in this area opens Layer menu  Detet Layer  All Asam All UD Search Results                                                                                                    |                                                                                                    | * ;#                                       |                                       |                                       |
| All Labels  All Labels  Datalogger Tab  Right mouse button click in this area opens Layer menu  All Object Types  All Data Types  All Asam All UD Search Results                                                                                                    |                                                                                                    |                                            | Add Layer To Datalogger               |                                       |
| Al Labels Datalogger Tab<br>Al Herarchies<br>Al Deter Types<br>Al Data Types<br>Al Data Types<br>Al Asam Al UD Search Results<br>Al Asam Al UD Search Results<br>Al Asam Al UD Search Results                                                                                                    | Filter Options                                                                                                    |                                            | Add All Layers To Datalogger          |                                       |
| All Herarchies All Deter Types Signal Generator Tab                                                                                                    | All Labels                                                                                                    |                                            | Import Layer                          |                                       |
| All Object Types<br>All Data Types<br>All Asam All UD Search Results                                                                                                    | All Hierarchies                                                                                                    | Right mouse button                         | Export Layer                          |                                       |
| All Object Types<br>All Data Types<br>All Asam All UD Search Results                                                                                                    | All Element Types                                                                                                    |                                            | Rename Layer                          | : : : : : : : : : : : : :             |
| All Asam All UD Search Results                                                                                                    | All Object Types                                                                                                    |                                            | Delete Layer                          |                                       |
| All Asam All UD Search Results                                                                                                    | All Data Types                                                                                                    |                                            | · · · · · · · · · · · · · · · · · · · |                                       |
| All Asam All UD Search Results                                                                                                    |                                                                                                    |                                            | · · · · · · · · · · · · · · · · · · · | · · · · · · · · · · · · · · · · · · · |
| AdditionTest                                                                                                    |                                                                                                    | [σ] · · · · · · · · · · · · · · · · · · ·  |                                       |                                       |
|                                                                                                    | AdditionTest                                                                                                    | <u> </u>                                   |                                       |                                       |
|                                                                                                    |                                                                                                    |                                            |                                       |                                       |
|                                                                                                    |                                                                                                    |                                            |                                       | · · · · · · · · · · · · · · · · · · · |
|                                                                                                    |                                                                                                    |                                            | · · · · · · · · · · · · · · · · · · · |                                       |
|                                                                                                    |                                                                                                    |                                            | · · · · · · · · · · · · · · · · · · · |                                       |

• The Instrumentation Tab is in the software **Experiment Environment** (often referred to as **ETAS-EE**)

05.05.2017

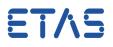

- The Instrumentation Layer mentioned in the ISOLAR-EVE User Guide is a layer on the Instrumentation Tab contained in the software Experiment Environment ("ETAS-EE")
- The mentioned "Instrumentation Layer" (a layer on the Instrumentation Tab) is only available when the program **Experiment Environment** is installed

## In case of further questions:

- You will find further FAQ here: www.etas.com/en/faq
- Please contact our Support Center and ask further questions.
- Here you can find all information: http://www.etas.com/en/hotlines.php

This information (here referred to as "FAQ") is provided without any (express or implied) warranty, guarantee or commitment regarding completeness or accuracy. Except in cases of willful damage, ETAS shall not be liable for losses and damages which may occur or result from the use of this information (including indirect, special or consequential damages).

05.05.2017